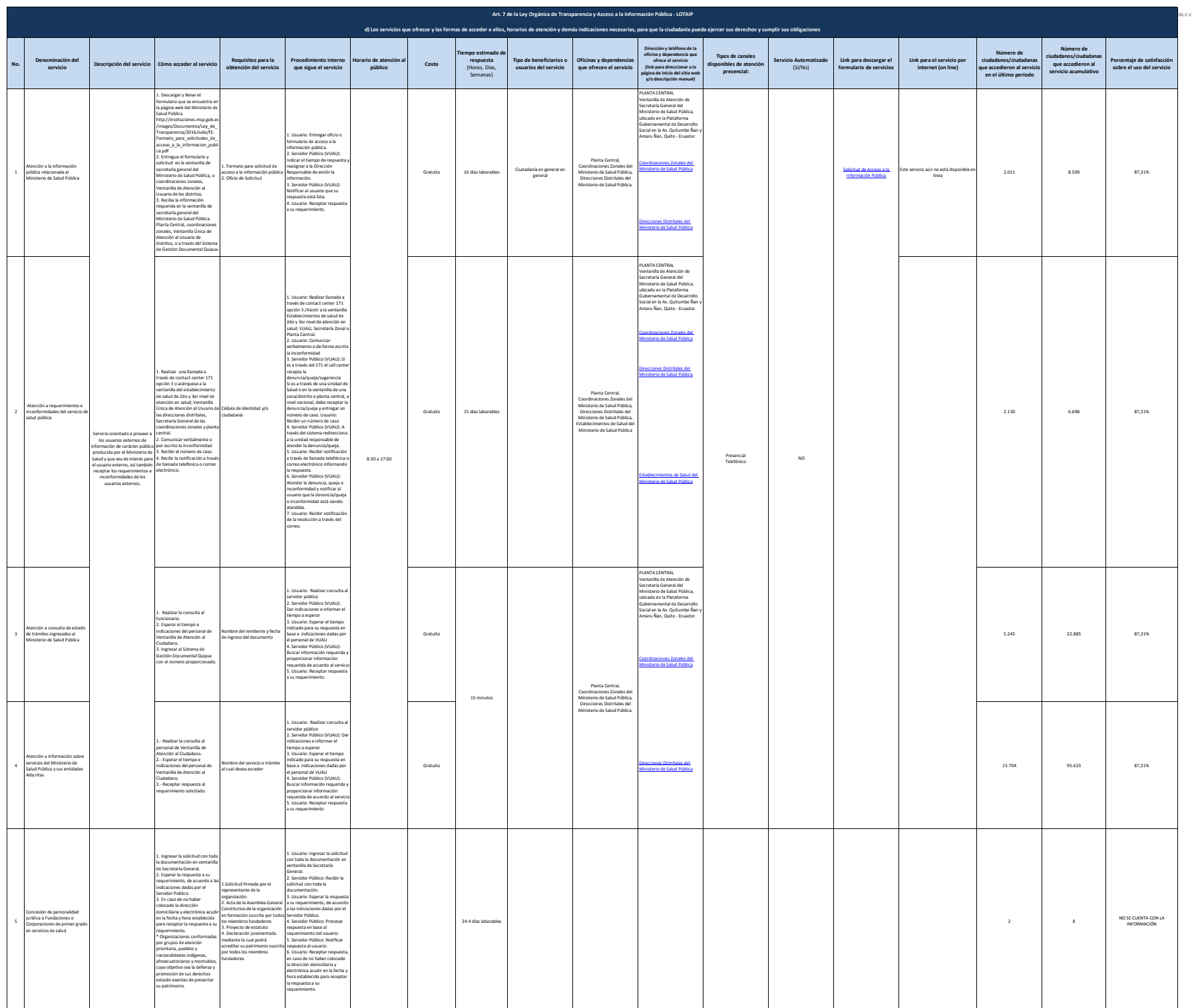

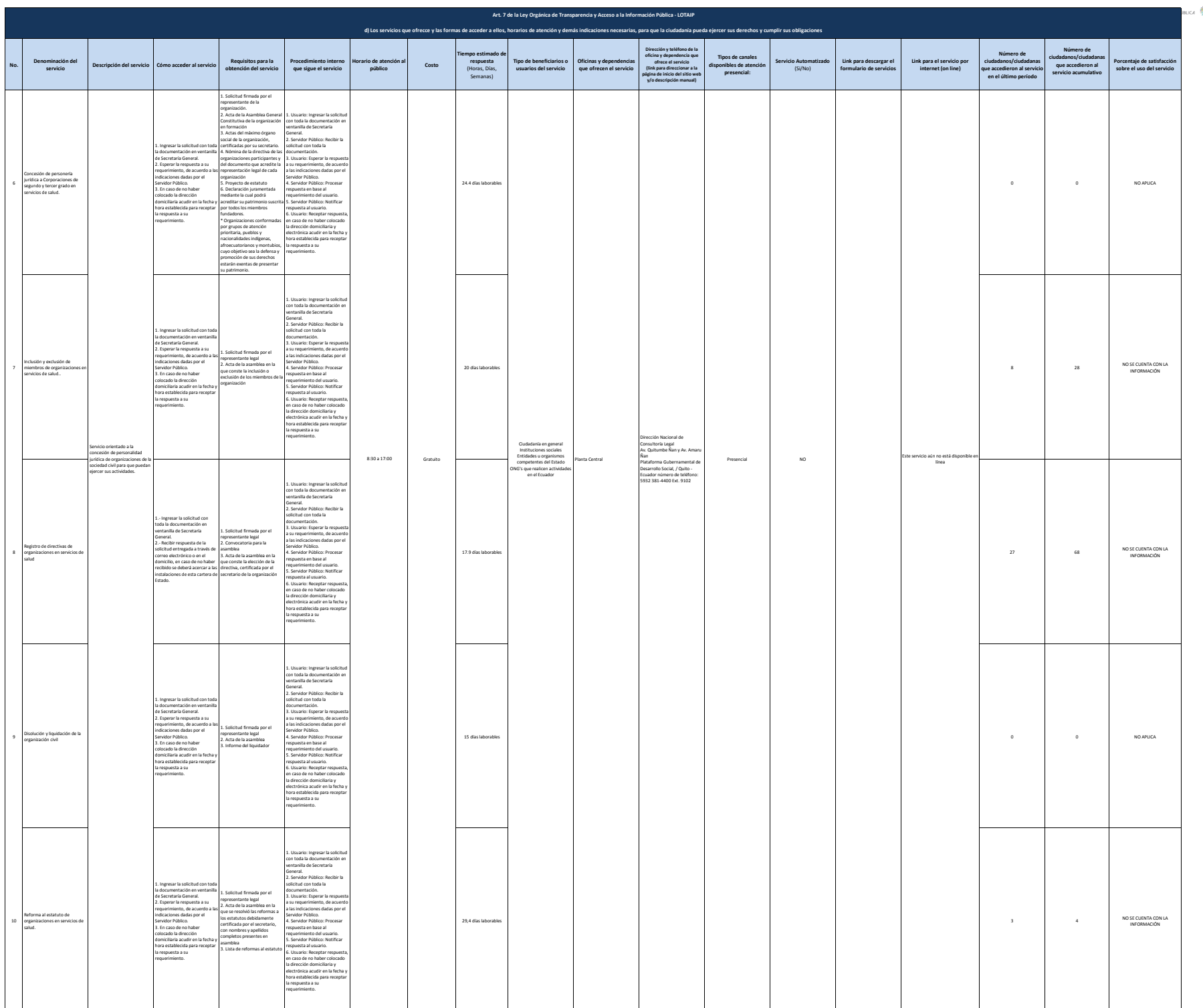

学节

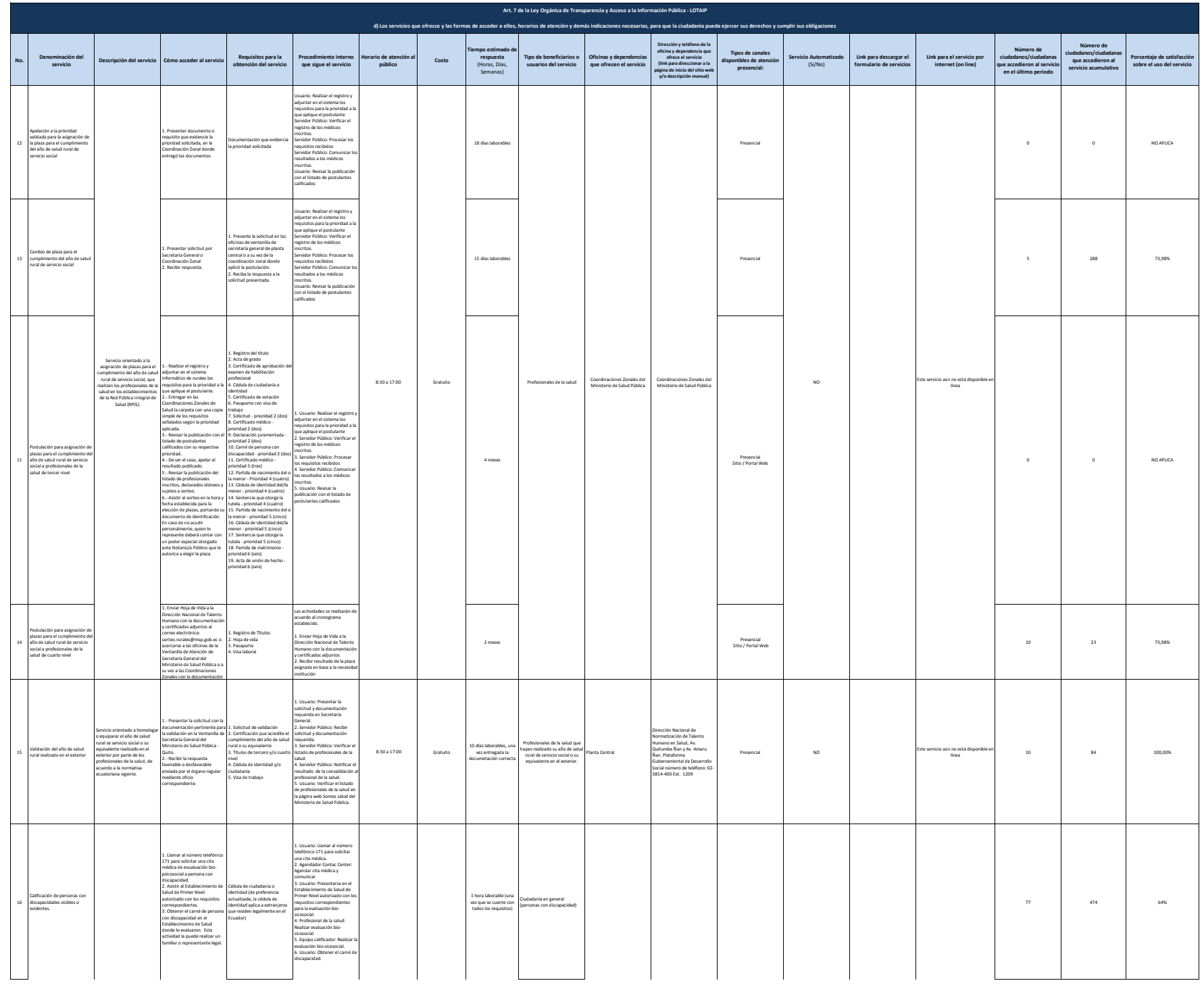

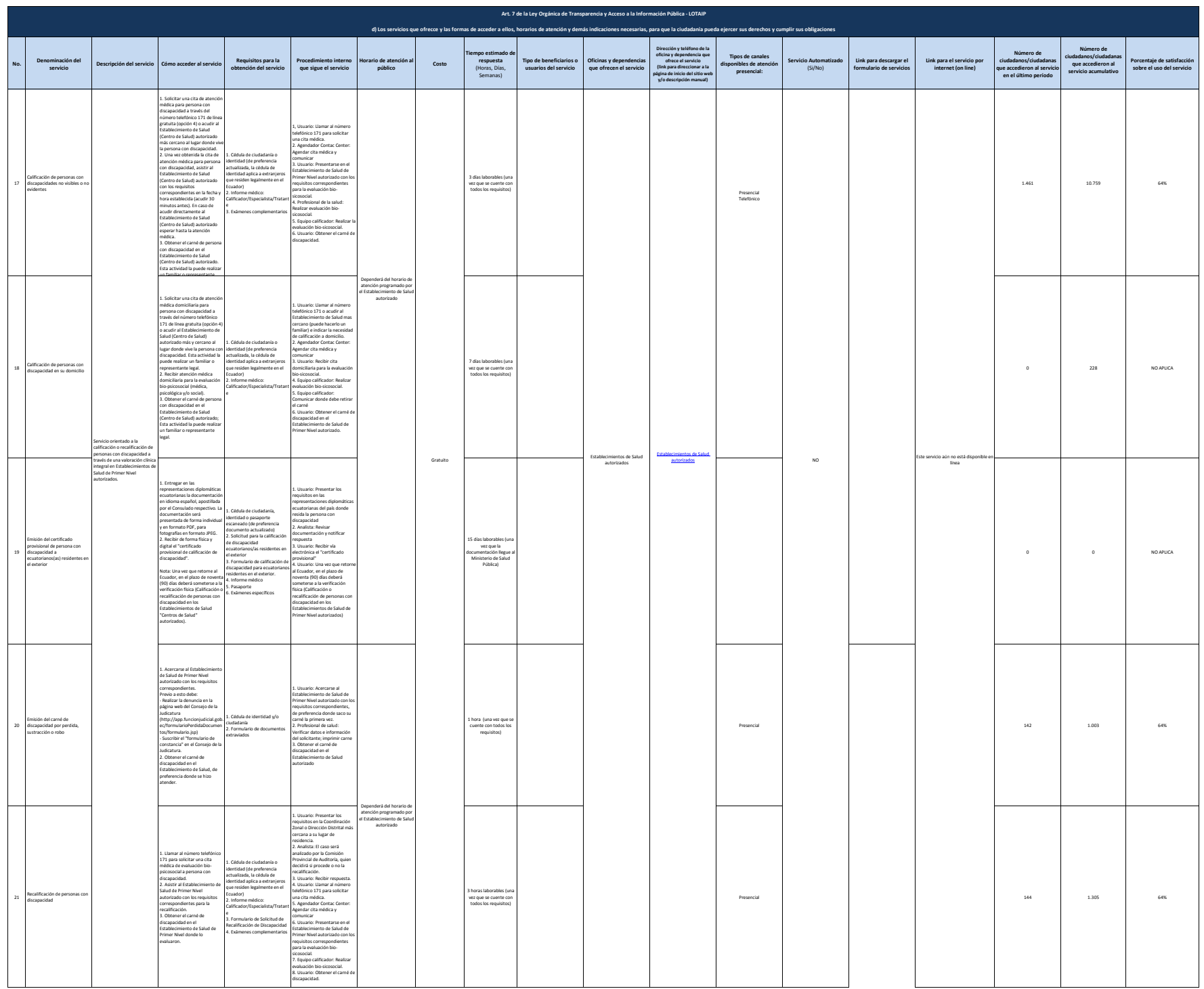

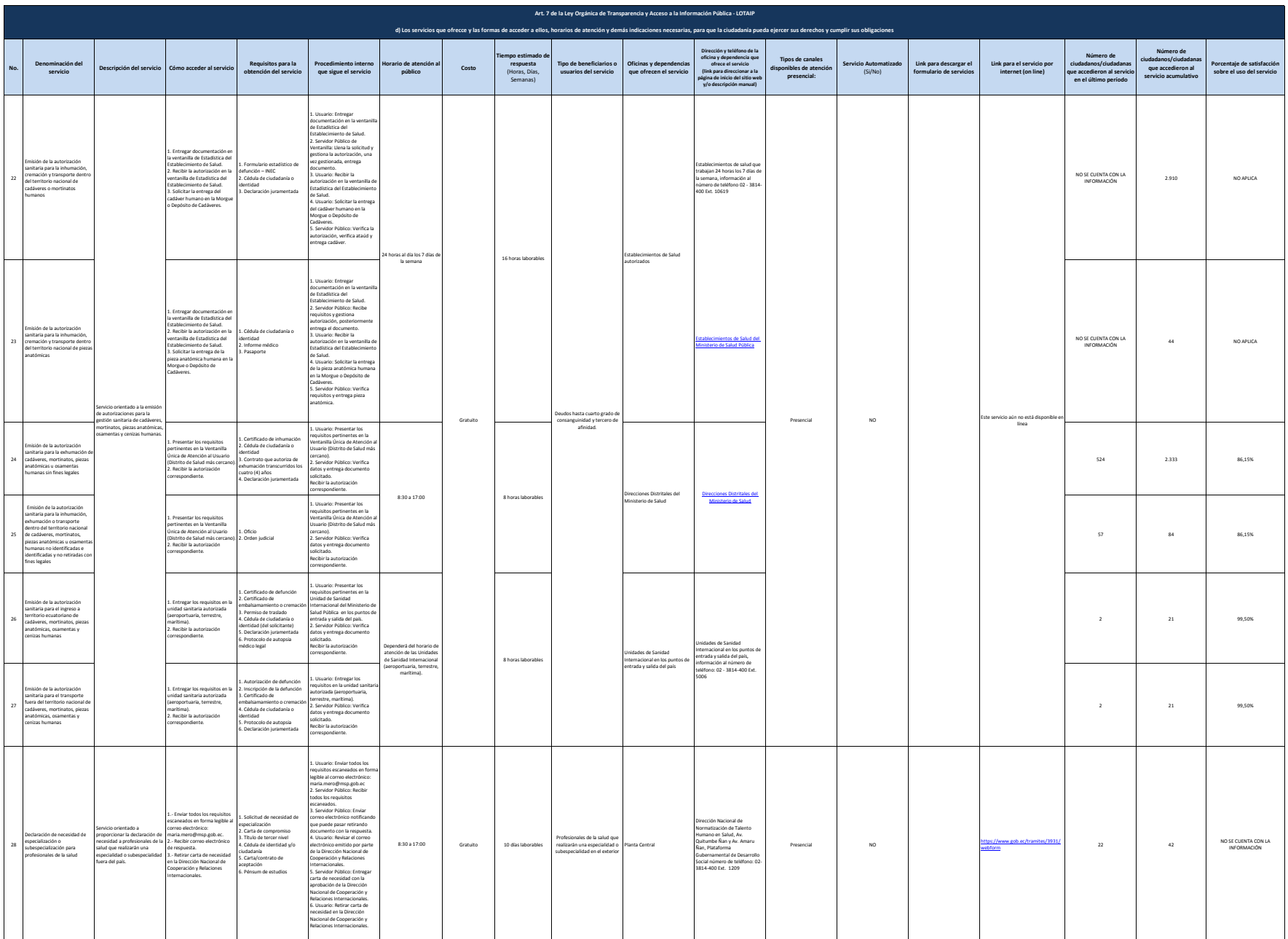

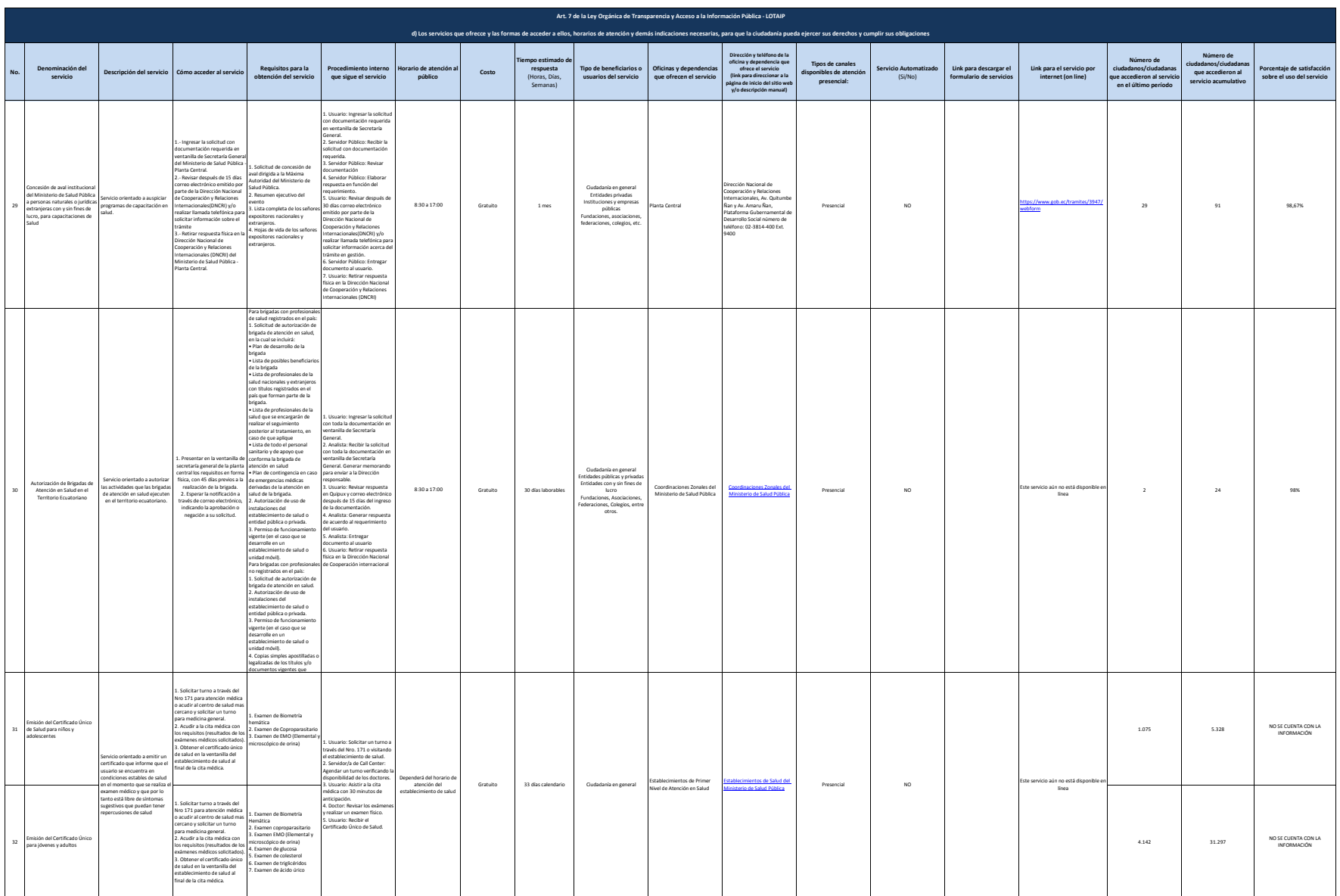

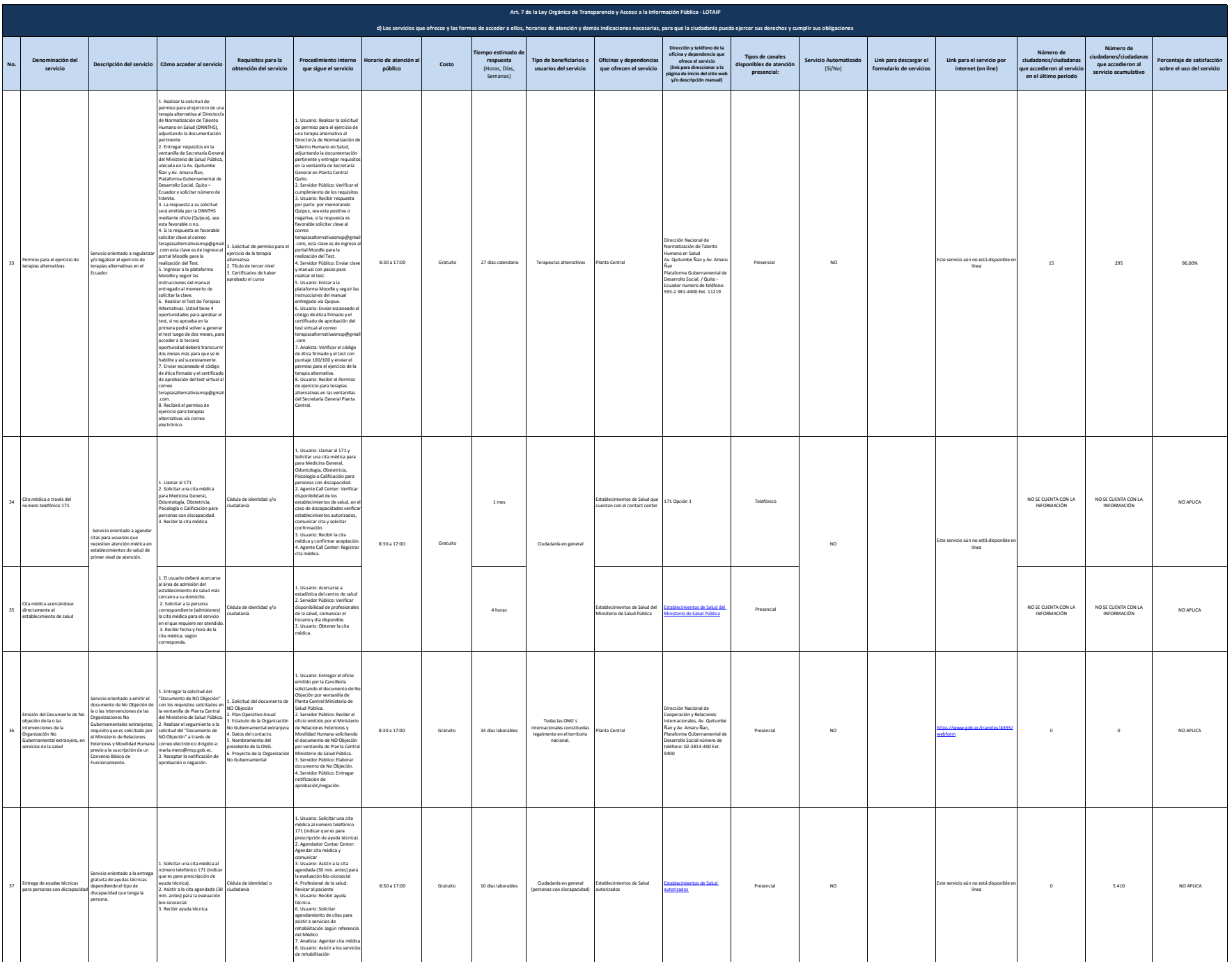

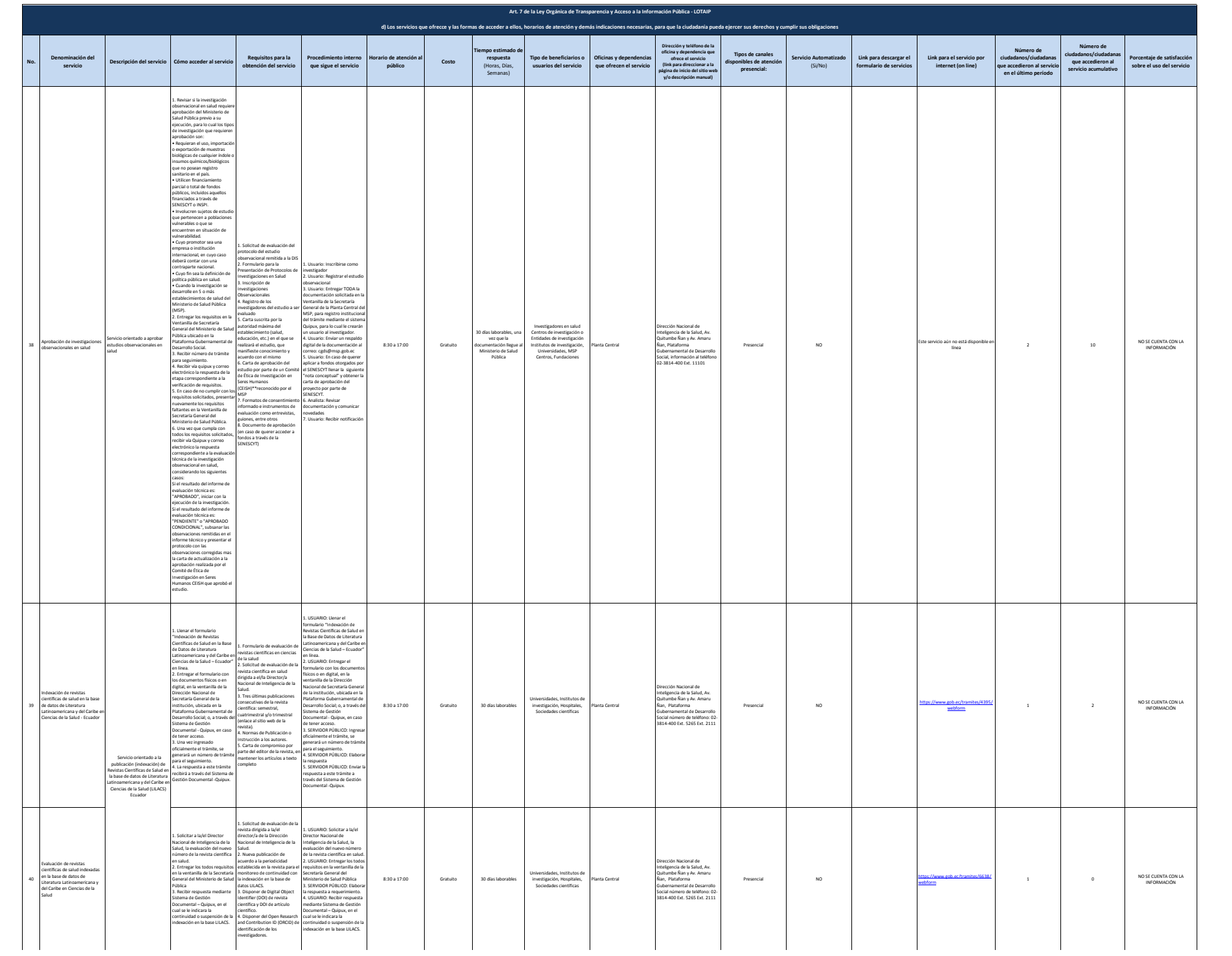

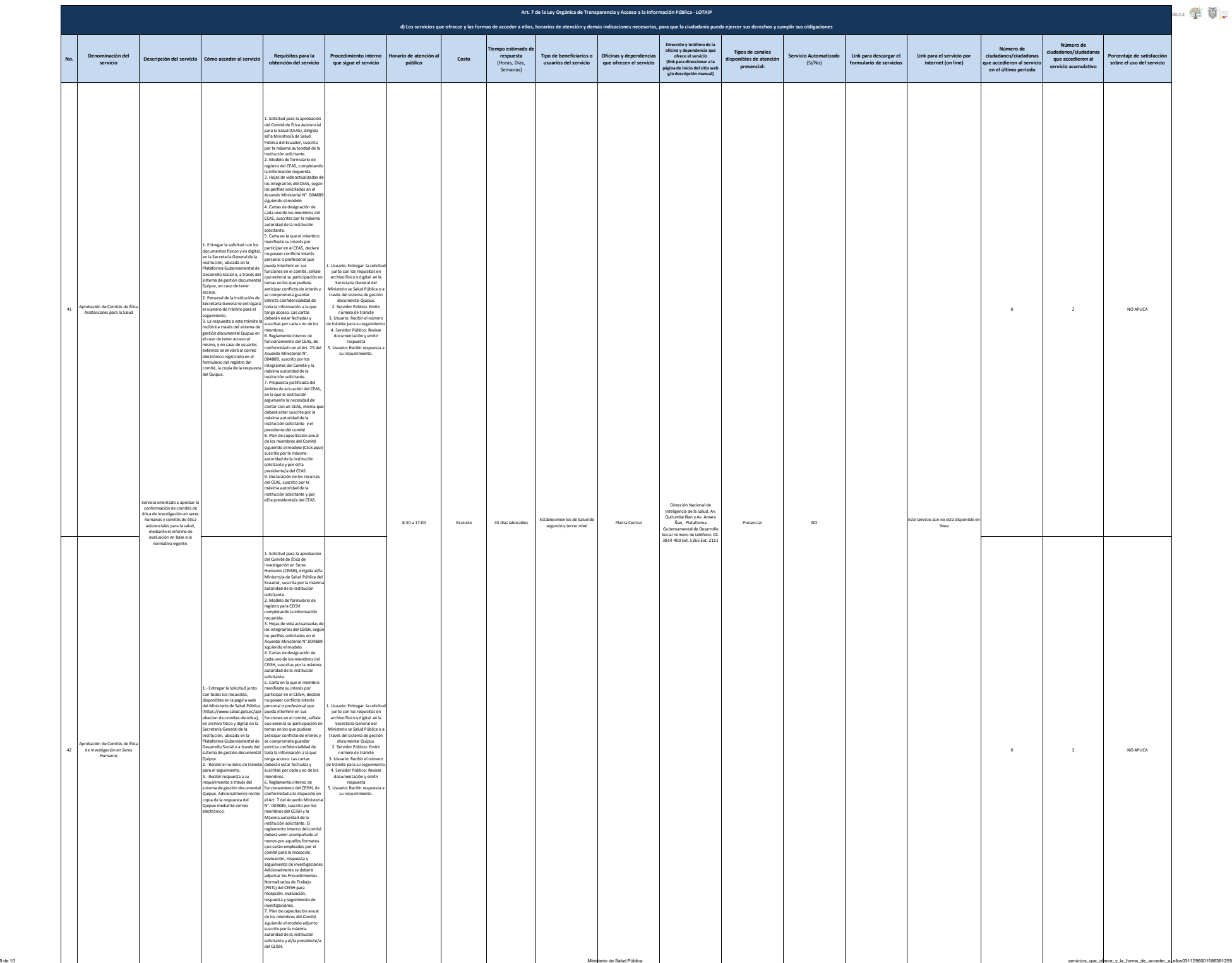

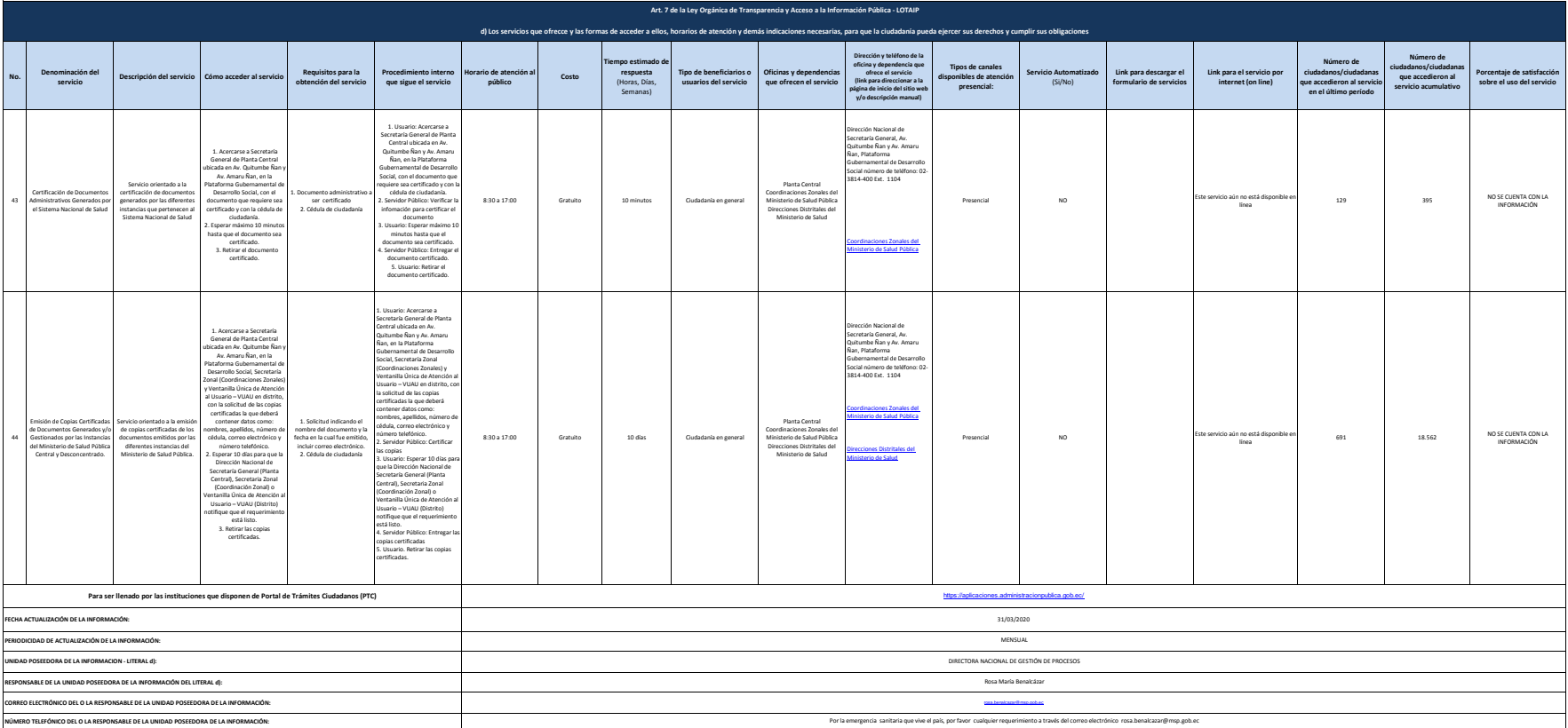